# Συσκευή προγραμματισμού για τους **68HC(9)08**

Κάνοντας τα πρώτα βήματα στον προγραμματισμό των μlκροελεγκτών 8 ψπφίων

Από τον Guillaume Dupuls

Freescole είναι μία αnό τις μεγαλύτερες εταιρείες καταακευής μικραελεγκτών, nou όχι μόνο τροφοδοτεί Tnv αγορό με nροϊόντα υψnλής nοιότnτας, αλλό nαρέχεl ταυτόχρονα και τα καλύτερα εργαλεία για Tnv ανόnτuξn εφαρμογών με αυτό. κόατος τους, Pin SDIP Pin Assignme μόλιατα, είναι τόαο μικρό nou με τα χρήματα nou θα δίνατε για ένα αυνnθlαμένο ΠΙ 7 4 χχ μnορείτε nλέον να αγορόαετε έναν noνίαχυρο μlκροελεγκτή. Τι καλύτερο για κόnοιον nou νοαταλγεί ακόμα τους nόλαl nοτέ δnμοφιλείς 68 HC 1 1; Στο όρθρο nou ακολουθεί θα nαρουαιόαουμε μία αυσκευή προγραμματισμού κατάλληλη για τα μέλη των οικογενειών Μ6 8 HCO8 και 68 HC908 nou χρnαιμοnοιούν μνήμn Flosh.

Ανατρέχοντας στα τεχνικά εγχειρίδια της Freescale, θα εντυπωσιαστούμε από τη μεγάλη ποικιλία μικροελεγκτών που διαφέροιΝ μεταξίι τους όχι μόνο στις δυνατότητες, αλλά και στις θήκες (DIL, SOIC, QFP, LOFP) που είναι συσκευασμένα. θα βρούμε επίσης ΚΟΙ aρκετό υβριδικό ολοκληρωμένα στο εσωτερικό των οποίων, εκτός από τα KUMώμma του μικροελεγκτή, φιλοξενούνται και πολλό ακόμα που σχετίζονται άμεσα με το αντικείμενο της εφαρμογής τους (βαθμίδες γ,Σ., μα νάδες οδήγησης κινητήρων κ.λπ.).

Στο άρθρο αυτό θα εnικεντρώσouμε το ενδιαφέρον μας στους μικροελεγκτές των 8 ψηφ{ων, παρουσιάζοντας ταυτόχρονα μία συσκευή προγραμματισμού κοτόλληλη γιο την εγγραφή της μνήμης τους. Η αρχιτεκτονική των παραπάνω μικροελεγκτών βασίζεται κατά πολύ σε εκείνη των παλαιότερων 68HC05. Έχει όμως βελτιωθεί αισθητά ώστε να Kaλίι· πτει τις ανάγκες των σύγχρονων εφαρμογών. Για τον προγραμματισμό τους είναι καλύτερο να χρησιμοποιήσουμε γλώσσα C η οποία μας επιτρέπει να κάνουμε κυριολεκτικό ότι θέλουμε χωρίς να χρειάζεται να εντρυφήσουμε στις εντολές της συμβολικής γλώσσας. Αυτό οφείλεται στην δυνατότητά της να διαχειρίζεται τη μνήμη με πολλούς τρόπους διευθυνσιοδότησης, να αξιοποιεί ατο έπακρο το σωρό και να μεταγλωττίζει με τον αποδοτικότερο δυνατό τρόπο τις υπό συνθήκες εντολές διακλάδωσης.

Οπρογραμματισμός των μικροελεγκτών σε συμβολική γλώσσα είναι κι αυτός δυνατός, αλλά σίγουρα όχι τόσο γρήγορος και αποδοτικός. Αν χρειαστεί κάποια φορά να χρησιμοποιήσουμε εντολές χαμηλού επιπέδου τότε είναι καλύτερο να τις ενσωματώσουμε μέσα σε ένα τμήμα πηγαίου κώδικα γλώσσας C. Δεν πρέπει ποτέ να ξεχνούμε πως χρόνος ανόπτυξης μιας εφαρμογής είναι αυτός που πρέπει να μας ενδιαφέρει περισσότερο.

## Οι μlκροελεγκτές της FreescaIe

Ξεκινώντας από τα ισχυρότερα μοντέλα της Freescale είμαατε υποχρεωμένοι να αναφερθούμε στους πανίσχυρους 32ψηφίους μικροελεγκτές της σειράς ColdFire. Τα εξαρτήματα αυτά προορ{· ζονται για 'βαριές' εφαρμογές, όπως π. χ. κάρτες δικτύου Ethernet, κάρτες ελεγκτών IDE κλπ. Ακολουθούν οι αμέσως 'ελαφρύτεροι' DSP και οι 16ψήφιοι της οικογένειας 68HC12, που χρησψοπOtούνται κυρίως στην αυτοκινητοβιομηχανία Στη χαμηλότερη θέση βρίσκονται Ot 8ψήφιοι μικροελεγκτές οι οποίοι χωρίζονταl σε τρεις επιμέρους οικογένειες:

## 68HC908

nρόκειται γιο την παλαιότερη οικογένεια μlκροελεκτών, γεγονός που δικαιολογεί το μεγόλο πλήθος συνοδευτικών προϊόντων και αναmυξιaκών εργαλείων. Όλα τα μέλη της προγραμματίζονται με τη βοήθεια ενός προγράμματος ελέγχου (monitor) το οποίο φιλοξενείται εκ κατασκευής στην μνήμη ROM τους. Το πρόγραμμα αυτό διαχειρίζεται την ενσωματωμένη σειριακή θύρα RS232, λαμβάνοντας μέσω αυτής τον κώδικα που προορίζεται για ενγραφή.

#### 68HCS908

Τα ολοκληρωμένα αυτής της οικογένειας αποτελούν σχετικά νέα προϊόντα και κατά συνέπεια είναι απόλυτα προσαρμοσμένα στις ανάγκες των σύγχρονων εφαρμογών. Διακρίνονται για τη μεγάλη ποικιλία εσωτερικών περιφερειακών μονάδων επικοινωνίας (I<sup>2</sup>C, USB, LIN, σειριακών) όπως επίσης και για την αυξημένη συχνότητα λειτουργίας τους. Ένα από τα κύρια χαρακτηριστικά τους είναι η δυνατότητα που παρέχουν στο χρήστη για αποσφαλμάτωση εντός κυκλώματος σε πραγματικό χρόνο μέσω των ενσωματωμένων βαθμίδων BDM (βλ. SpYder και CodeWarrior', Ελέκτορ Απριλίου 2007 και 'Μετρητής επιτάχυνσης δύο αξόνων, τρέχον τεύχος Ελέκτορ), γνώρισμα που τα κάνει ιδιαίτερα δημοφιλή στις επιλογές των σχεδιαστών. Το Ελέκτορ στα πλαίσια της συνεργασίας του με τη Freescale έχει εξασφαλίσει για τους αναγνώστες του ιδιαίτερα χαμηλές τιμές αγοράς του 'SpYder Discovery Kit' (λίγο παραπάνω από 10 ευρώ), του καλύτερου, ίσως, κιτ - εργαλείου για την εύκολη ανάπτυξη εφαρμογών.

#### 68RS08

Πρόκειται για μια οικογένεια λιλιπούτειων μικροελεγκτών εξαιρετικά χαμηλού κόστους (0,4 λεπτά σε μεγάλες ποσότητες) και μικρού συνόλου ακίδων (έξι ή οκτώ). Το ρεπερτόριο των εντολών τους είναι επίσης περιορισμένο, ενώ πολλές από τις λειτουργίες που στους περισσότερους μικροελεγκτές υλοποιούνται από ενσωματωμένες μονάδες, προσομοιώνονται μέσω του λογισμικού (π.χ. μονάδες Χρονιστών, ελεγκτών σημάτων διακοπής κ.λπ.).

## Επιλέγοντας ένα **µIKPOEλEYKTN 68HC908**

Για την επιλογή ενός μικροελεγκτή δεν αρκεί μόνο η γνώση των χαρακτηριστικών της οικογένειας στην οποία ανήκει. Και αυτό γιατί καθένα από τα επί μέρους μέλη της παρουσιάζει διαφορές που μπορούν να αποβούν καθοριστικές για την τελική εφαρμογή. Έτσι λοιπόν προτού καταλήξετε στην ...υιοθεσία ενός συγκεκριμένου μέλους μιας οικογένειας θα πρέπει να έχετε ξεκαθαρίσει τις προδιαγραφές που πρέπει να πληροί. Πρέπει να διαθέτει σειριακές θύρες

# Τα πλεονεκτήματα του προγραμματισμού σε γλώσσα C

Η C είναι μια γλώσσα που επιτρέπει την άμεση διαχείριση της διαθέσιμης μνήμης ενός μικροελεγκτή κάνοντας χρήση δεικτών. Για το λόγο αυτό θα μπορούσε να πει κάποιος πως υποκαδιστά σε μεγάλο βαδμό τη συμβολική γλώσσα.

Η βελτιστοποίηση του τελικού κώδικα, έχει σαν αποτέλεσμα την γρηγορότερη εκτέλεσή του, γεγονός που αποτελεί φυσική συνέπεια των πολλών τρόπων διευθυνσιοδότησης. Στις περιπτώσεις που η ταχύτητα εκτέλεσης μιας ρουτίνας οφείλει να είναι η μέγιστη δυνατή, επιτρέπεται η εισαγωγή τμημάτων κώδικα συμβολικής γλώσσας, τα οποία ενσωματώνονται χωρίς κανένα πρόβλημα στο πηγαίο πρόγραμμα της C. Δοκιμάστε να το κάνετε και εσείς!

#### Παράδεινμα

 $DDRA = OxFF$ For PTA=0;PTA !=0xFF;PTA++ )  $[PTA++3]$  $n$  $DDRA = 0xFF$ For (PTA=0:PTA !=0xFF:PTA++) Lasm INC PTA;}

#### Επεξεργασία δυαδικών ψηφίων μέσω της C

Η παραλλαγή της γλώσσας C που ακολουθεί τα πρότυπα της ANSI απαγορεύει την επεξεργασία μεμονωμένων δυαδικών ψηφίων. Ευτυχώς όμως, η Freescale προσδιορίζει το τύπο Byte σαν ένα σύνολο οκτώ δυαδικών ψηφίων, παρακάμπτοντας αυτό το εμποδιο.

#### Παράδειγμα.

 $x = PTA$  PTA2;  $x = (PTA \& 0x04) >> 2$ 

Οι δύο παραπάνω παραστάσεις έχουν ακριβώς τα ίδια αποτελέσματα. Παρ' όλα αυτά η πρώτη είναι πολύ πιο ευανάγνωστή και γρηγορότερη, αποδηκεύοντας το αποτέλεσμα στο σωρό. Η επιλογή της παραπάνω θέσης αποθήκευσης ελαχιστοποιεί τα προβλήματα που ανακύπτουν σε ανάλογες περιπτώσεις λόγω σημάτων διακοπής ή των υπορουτινών που καλούν τους εαυτούς τους.

επικοινωνίας; Πρέπει να επικοινωνεί με υπολογιστές μέσω θυρών USB; Πρέπει να διαθέτει εξειδικευμένες ακίδες εξόδου; Αυτά είναι μερικά μόνο από τα ερωτήματα για τα οποία καλείστε να απαντήσετε προτού αποφασίσετε για το πιο ολοκληρωμένο ταιριάζει καλύτερα στις ανάγκες της εφαρμογής σας.

Μια, έστω, σύντομη ματιά στα τεχνικά εγχειρίδια όλων των σχετικών προϊόντων θα σας βοηθήσει πολύ.

#### Επικοινωνίες

Απαιτεί η εφαρμογή σας εξειδικευμένες σειριακές θύρες;

Όλα, σχεδόν, τα ολοκληρωμένα της οικογένειας διαθέτουν ενσωματωμένες σύγχρονες και ασύγχρονες σειριακές θύρες. Μάλιστα πολλά από αυτά εμπεριέχουν και μια μονάδα μετατροπής Αναλογικού σήματος σε Ψηφιακούς (ADC) ή (και) μια θύρα Ι<sup>2</sup>C.

#### **USB**

Έχοντας σαν δεδομένο πως όλες, σχε-

δόν, οι σημερινές εφαρμογές απαιτούν ανταλλαγή δεδομένων με προσωπικούς υπολογιστές, οι τεχνικοί της Freescale ενσωμάτωσαν βαθμίδες USB 1.1 σε δύο τουλάχιστον από τις οικογένειες μικροελεγκτών που διαθέτουν στην αγορά.

#### Ειδικές έξοδοι

Αν σκοπεύετε να χρησιμοποιήσετε το μικροελεγκτή σε βιομηχανικές εφαρμογές είναι βέβαιο πως, αργά ή γρήγορα, θα του ζητήσετε να ελέγξει έναν τριφασικό κινητήρα. Για την δουλειά αυτή η Freescale έχει ήδη κατασκευάσει τον 68HC908MR32 ο οποίος διαθέτει έξι ακίδες οι οποίες μας δίνουν σήματα PWM. Τις ακίδες αυτές μπορείτε να τις οδηγήσετε κατευθείαν σε γέφυρες ελέγχου κινητήρων κατασκευασμένες με τρανζίστορ ισχύος IGBT. Η συχνότητα και ο 'νεκρός χρόνος' μεταξύ των παλμών μπορούν ακόμα ρυθμιστούν ανεξάρτητα για κάθε μία γέφυρα.

Κάποια άλλα μέλη της ίδιας οικογένει-

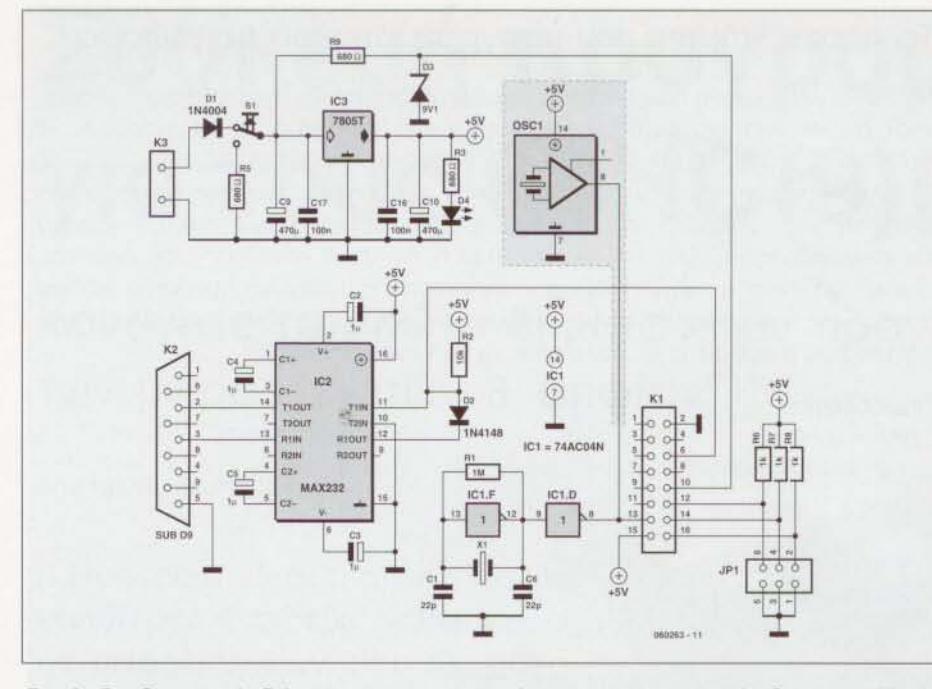

Σχ. 1. Το θεωρητικό διάγραμμα της συσκευής προγραμματισμού. Ο κρυσταλλικός συντονιστής αποτελεί μια εναλλακτική λύση στην περίπτωση που θέλετε να αποφύνετε το διακριτό κρύσταλλο και τα συνοδευτικά υλικά γύρω από αυτόν.

ας είναι σε θέση να παρέχουν σε πολλές από τις ακίδες τους ρεύματα της τάξης των 20 mA. Αξιοποιώντας αυτήν την δυνατότητα μπορείτε να ανάψετε κατευθείαν LED ή να οδηγήσετε άλλα εξαρτήματα με σχετικά υψηλές απαιτήσεις διέγερσης. Φιλοξενούνται επίσης αρκετές ακίδες με ενσωματωμένες αντιστάσεις πρόσδεσης, είτε προς τη θετική τροφοδοσία είτε προς τη γη.

#### Διαστάσεις

Κάθε ένα από τα ολοκληρωμένα της οικογένειας 68HC908 κυκλοφορεί σε μια (ή και περισσότερες) διαφορετικές θήκες τύπου DIL, SOIC, QFP ή LQFP. Αυτός είναι και λόγος που κάποια από αυτά διαθέτουν ελάχιστες μόνο ακίδες γενικής χρήσης, ενώ κάποια άλλα σαφώς περισσότερες,

#### Μνήμη

μνήμη προγράμματος τύπου Flash που περιέχεται σε κάθε μικροελεγκτή μπορεί να έχει χωρητικότητα από 2 έως 64 Kbyte. Τα δωρεάν διατιθέμενα εργαλεία ανάmυξης παράγουν κώδικα μέγιστου μεγέθους 16 Kbyte. Αν δική σας εφαρμογή απαιτεί περισσότερα Kbyte, τότε εκτός από ένα 'δυνατότερο' μικροελεγκτή θα πρέπει να αγοράσετε και μια άδεια χρήσης που θα επιτρέψει στο λογισμικό σας να ξεπεράσει το παραπάνω απαγορευτικό όριο. Το πλήθος των κύκλων εγγραφής διαγραφής της μνήμης Flash δεν είναι, δυστυχώς, απεριόριστο.

Αυτό θα πρέπει να το λάβετε σοβαρό υπόψη σας κατά τη διάρκεια της ανάπτυξης της εφαρμογής. Αν πάλι η εφαρμογή σας απαιτεί τη συνεχή εγγραφή διαγραφή της ανεξίτηλης μνήμης, τότε θα υποχρεωθείτε να χρησιμοποιήσετε ένα εξάρτημα με ενσωματωμένη μνήμη ΕΕΡΑΟΜ που 'αντέχει' περισσότερο. Ένα τέτοιο είναι το 6BHC90BAB32.

#### Τάση τροφοδοσίας

Ένας άλλος καθοριστικός παράγοντας για την επιλογή του μικροελεγκτή είναι τάση τροφοδοσίας του συνολικού υπολογιστικού συστήματος. Αυτή τη στιγμή υπάρχουν μοντέλα που εργάζονται στα 1,8V, 2,5V, 3,3V ή 5V. Σημειώνουμε, πάντως, πως συσκευή προγραμματισμού που περιγράφουμε στη συνέχεια 'γράφει' εξαρτήματα που τροφοδοτούνται με +5 v.

#### Ειδικές είσοδοι

Όλοι σχεδόν οι μικροελεγκτές διαθέτουν ενσωματωμένο μετατροπέα Αναλογικού σήματος σε Ψηφιακό (ADC) ικανό να δεχθεί αναλογικά σήματα από περισσότερες της μιας πηγές. Η ακρίβεια τους ποικίλλει από τα έως τα 1 ψηφία, ενώ εξ ίσου μεγάλη διακύμανση παρουσιάζει και ο χρόνος μετατροπής. Για τη μέτρηση εξωτερικών παλμών μπορεί κάλλιστα να χρησιμοποιηθεί κάποιος από τους ενσωματωμένους Μετρητές Χρονιστές. Τα καταλληλότερα μοντέλα για εφαρμογές που προϋποθέτουν χρή-

## ση τέτοιων μονάδων είναι τα εξής: 68HC908QY4A

Πρόκειται για ένα μικροελεγκτή ικανό να ανταπεξέλθει σε εφαρμογές χαμηλών, σχετικά. απαιτήσεων. Διατίθεται σε θήκη DIL και ενσωματώνει τις παρακάτω βαθμίδες:

- ταλαντωτή χρονισμού
- μνήμη Flash 4 Kbyte
- 2 Χρονιστές των 16 ψηφίων
- 10ψήφιο μετατροπέα ADC 6 εισόδων
- 13 ακίδες εισόδου/εξόδου γενικής χρήσης 6BHC908JL16

Διαθέτει σαφώς μεγαλύτερη μνήμη προγράμματος, ενσωματώνοντας ταυτόχρονα σειριακές θύρες επικοινωνίας τύπου AS232 και 1 2 C. Εν συντομία περιλαμβάνει:

- μνήμη Flash 16 Kbyte
- 2 Χρονιστές των 16 ψηφίων

- 10ψήφιο μετατροπέα ADC 13 εισόδων

- 26 ακίδες εισόδου / εξόδου γενικής χρήσης (10 με δυνατότητα οδήγησης LΕD με 20 mA, 8 με ικανότητα παραγωγής σημάτων διακοπής)

- σειριακή θύρα και θύρα 12C

## Οι κοινές περιφερειακές μονάδες των 68HC908 Μνήμη Flash

μνήμη αυτή 'γεμίζει' με το πρόγραμμα της εκάστοτε εφαρμογής. Θα πρέπει όμως τόσο ρουτίνα εγγραφής όσο και το ίδιο το πρόγραμμα να εγγραφούν πρώτα στη μνήμη ΑΑΜ. Είναι σε θέση να εγγραφεί διαγραφεί έως και 10.000 φορές, ενώ χρονική διάρκεια που μπορεί να κρατήσει τα δεδομένα στο εσωτερικό της φτάνει τα 10 χρόνια. Όλες οι τάσεις που απαιτούνται για τη εγγραφή της Flash παράγονται με τη βοήθεια μετατροπέων DC/DC που φιλοξενούνται στο εσωτερικό του μικροελεγκτή Αμέσως μετά την εγγραφή της με τον επιθυμητό κώδικα προστατεύεται από οποιεσδήποτε 'ενοχλητικές' αναγνώσεις με τη βοήθεια του καταχωρητή προστασίας.

## Ειδικές περιφερειακές μονάδες

Στο σημείο αυτό αξίζει να αναφέρουμε δύο μονάδες παραγωγής σημάτων διακοπής που απουσιάζουν από τους αρκετούς μικροελεγκτές της αγοράς. Η πρώτη (LVI, Low Vollage Interrupt, Διακοπή λόγω Πτώσης Τάσης) φροντίζει να παράγει ένα σήμα διακοπής μόλις γίνει αντιληπτή mώση τάσης στις ακίδες τροφοδοσίας του μικροελεγκτή. υπορουτίνα που εκκινείται εκείνη τη στιγμή φροντίζει να αποθηκεύει τα τρέχοντα δεδομένα σε μια ανεξίτηλη μνήμη

# Κοτόλογος υλικών

Αντιοιόσεις  $R1 = 1MO$  $R2 = 10KO$ R3. R5.  $R9 = 6800$  $R6, R7, R8 = 1K$ 

#### Πυκνωτές,

 $C1.C6 = 22pF$  $C2-C5 = 1 \mu F 16V$  $C9, C10 = 47$ μF 1ό $V$  $C16. C17 = 100nF$ 

#### Ημιαγωγοί:

,· •

> $D1 = 1N4004$  $D2 = 1N4148$

## Ο3 • διοδος ζενερ 9.1 J 400mW' Ο4 8: ΚΟΚΙ(ΙΙΙΟ ιΕΟ διομ, 5 mm  $IC1 = 74AC04N$  $IC2 = MAX232$  (Maxim)  $IC3 = 7805$

#### Διόφορα

51 = πιεστικός μεταγωγικός διοκοmης Χ1 = κρύσταλλος 9,8304 ΜΗΖ  $K1 = \delta$ ιπλή σειρά 2 x 8 ακίδων  $K2 = \partial n \lambda$ υκός συνδετήρας sub-D 9 επαφών κατάλληλος για πλακέτα Κ3 = ζεύγος ακίδων για τη σύνδεση υποδοχής τροφοδοτικού πρίζας  $JPI = \delta$ ιπλή σειρά 2 x 3 ακίδων

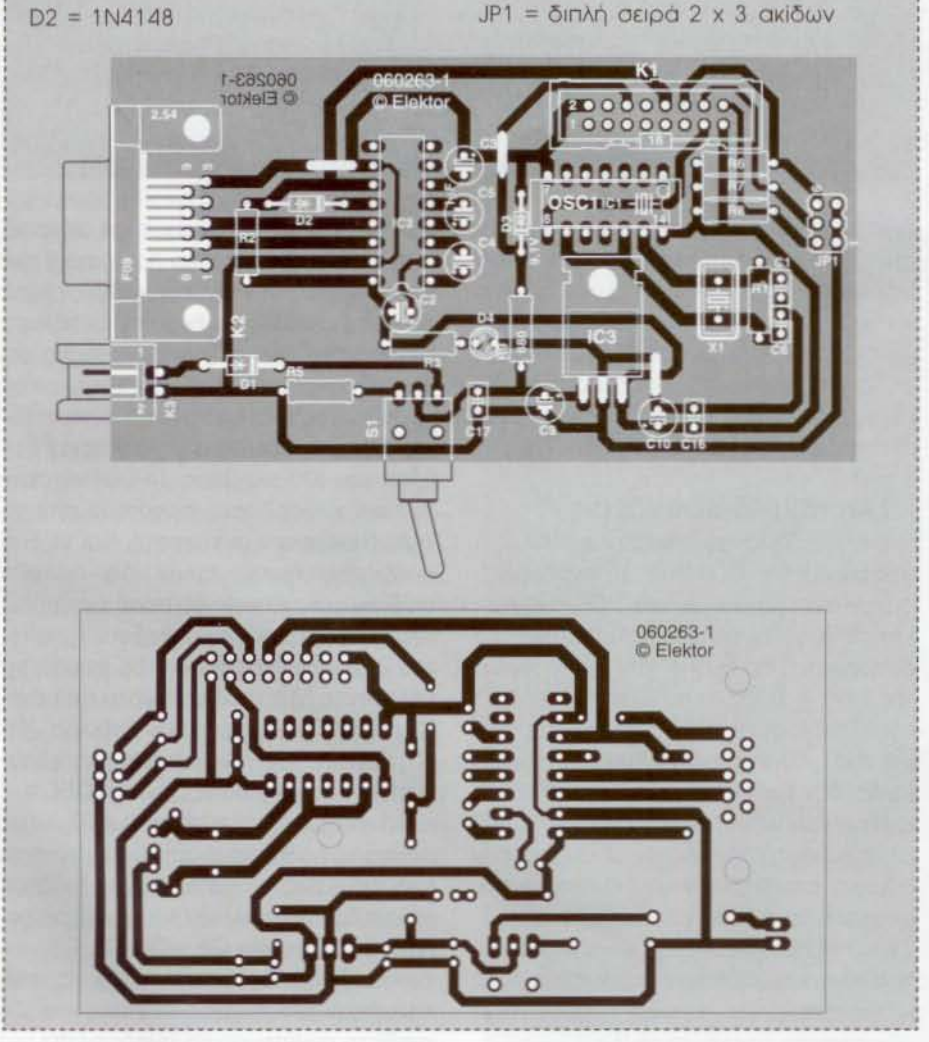

Σχ. 2. Το διάγραμμα τοποθέτησης των υλικών και το τυπωμένο κύκλωμα της πλακέτας.

εξασφαλίζοντας την εύκολη ανόνηψη του υπολογιστική συστήματος. Η δεύτερη (ΚΒΙ, KeyBoard Interrupt, Διακοπή Πληκτρολογίου) παράγει σήματα διακοπής μόλις εντοπίσει αλλαγή ηλεκτρικής στόθμης σε κόποιες από τις ακίδες του εξαρτήματος. Η αλλαγή αυτή προκαλείται συνήθως από τα πλήκτρα ενός πληκτρολογίου που είναι συνδεδεμένο στο μικροελεγκτή.

## Εξοικονόμηση ενέργειας

Όλοι οι μικροελεγκτές αναγνωρίζουν την εντολή WAIT μέσω της οποίας οδηγούνται σε κατάσταση αναμονής, θέτοντας δηλαδή εκτός λειτουργίας τις εσωτερικές περιφερειακές μονάδες. Από την κατόσταση αυτή βγαίνουν μόλις γίνει ovnληπτό κάποιο σήμα διακοπής, Για όση ώρα ο μικροελεγκτής βρίσκεται στην κατόσταση αναμονής, είναι πρακτικά εκτός λειτουργίας, οφού 'τραβάει' σχεδόν μηδενικό ρεύμα (μόλις 0,8 μΑ).

## διασύνδεση ΜΟΝΟ8

Στην πρoσnάθεια μας να τυποποιήσουμε τους διάφορους τύπους συσκευών προγραμματισμού, αναγκαστήκαμε να προχωρήσουμε σε μερικές τροποποιήσεις. Τα τεχνικά εγχειρίδια που παρέχει ο κατασκευαστής μας έδωσαν όλα εκείνα τα στοιχεία που χρειαστήκαμε για τη σχεδίαση, όπως επίσης και τη διάταξη των ακ(δων του κάθε ενός εξαρτήματος (βλ. το ένθετο με τίτλο 'Ρυθμίσεις βροχυκυκ.λωτήρωντου JP1'),

## διασύνδεση ΒΟΜ

διασύνδεση αυτή υποστηρίζεται από τους μικροελεγκτές των οικογενειών HCS908 και RS908 (βλ όρθρο προηγούμενο τεύχους 'SpYdθf και CodeWarrior').

κυριότερη διαφορό της σε σχέση με τη ΜΟΝ08 εντοπίζεται στο σαφώς μικρότερο πλήθος ακίδων που δεσμεύει από το μικροελεγκτή (μόνο τρεις: Ground, Data, Vap).

Τα σήματα αυτό καταλήγουν στον προσωπικό υπολογιστή μας μέσω μιας τυπικής θύρας USB, αφού πρώτο περάσουν μέσα από μια ενδιάμεση συσκευή προσαρμογής, Ήδη διατίθενται στην αγορό πολλές συσκευές προγραμματισμού που αξιοποιούν την παραπάνω διασύνδεση. Είναι όμως σχετικά πολύπλοκες λόγω του ότι 68HC908 θα πρέπει να είναι προγραμματισμένος με τέτοιο τρόπο ώστε να διαχειρίζεται όχι μόνο ης ακίδες ΒΟΜ αλλά και τη θύρα USB ΤΟ κόστος των σuσκευών προγραμματισμού που κάνουν χρήση της διασύνδεσης ΒDM αγγίζει τα 45 - 50 ευρώ.

## Από στιγμή σε στιγμή ...

Μέσα σε αυτή τη χρονιά η Freescale αναμένεται να διαθέσει στην αγορά τους μικροελεγκτές της σειρός ColdFire Vl. Τα εξαρτήματα αυτό διαθέτουν CPU των 32 ψηφίων ενσωματώνοντας τις περιφερειακές μονάδες των μικροελεγκτών της σειράς 68HC908. Οι νέοι μικροελεγκτές θα είναι σuμβατoί σε επίπεδο ακ(δων με τους παλαιότερους των 8ψηφίων οικογενειών.

## Περιγραφή κυκλώματος

Όλοι οι μικροελεγκτές που κυκλοφορούν σήμερα στην αγορά έχουν ένα κοινό γνώρισμα: τα ηλεκτρονικά τους μέρη είναι πάρα πολύ απλά! Το ίδιο ισχύει και για τη δική μας σχεδίαση.

Όπως φαίνεται στο σχ. 1 για τη σύνδεση της κατασκευής με τον προσωπικό υπολογιστή μας, εμπιστευθήκαμε τις υπηρεσίες της παλιάς - καλής θύρας RS232. Η επιλογή αυτή δικαιολογεί την παρουσία του, επίσης, παλιού - καλού ΜΑΧ232 (IC2), το οποίο φροντίζει για τις απαραίτητες μετατροπές στάθμης. Στο επάνω αριστερό μέρος διακρίνεται ένα τυπικό κύκλωμα σταθεροποιητή βασισμένο σε ένα 7805 (IC3) που συνοδεύεται, φυσικά, από τους απαραίτητους πυκνωτές εξομάλυνσης. Το LED D1 παρέχει μια οπτική ένδειξη της επιθυμητής τάσης τροφοδοσίας.

Στη θέση του IC1 έχει τοποθετηθεί ένα ολοκληρωμένο τύπου 74AC04, απαραίτητο για την παραγωγή ταλαντώσεων στην περίπτωση που δεν έχει τοποθετηθεί κάποιος μικροελεγκτής πάνω στην πλακέτα. Στην παρούσα σχεδίαση χρησιμοποιείται για την παραγωγή του σήματος χρονισμού που απαιτεί ο τρόπος λειτουργίας ελέγχου (monitor) προκειμένου να εξασφαλίζεται η απρόσκοπτη σειριακή επικοινωνία με τον PC στον προβλεπόμενο ρυθμό μετάδοσης. Γενικά, το επιθυμητό σήμα χρονισμού μπορεί να παραχθεί με δύο τρόπους: είτε με τη χρήση ενός κρυστάλλου και των συνοδευτικών πυκνωτών που παράγουν ταλάντωση με τη βοήθεια των αναστροφέων του IC1 (ο τρόπος που προτιμήσαμε), είτε με τη βοήθεια του κρυσταλλικού συντονιστή OSC1 (φαίνεται μέσα στο γκρίζο φόντο). Εννοείται πως η πλακέτα θα δουλεύει πάντα με το ένα από τα δύο παραπάνω κυκλώματα. Αν λοιπόν προτιμήσετε το συντονιστή θα πρέπει υποχρεωτικά να παραλείψετε τα Χ1, C1, C6, R1 και IC1.

Ο πιεστικός μεταγωγικός διακόπτης (S1) χρησιμοποιείται για την στιγμιαία αρχικοποίηση του συστήματος, που επιτυγχάνεται με την απότομη διακοπή της τάσης τροφοδοσίας.

Η διπλή ακιδοσειρά Κ1 επιτρέπει τη σύνδεση της πλακέτας που παρουσιάζουμε με την πλακέτα της τελικής εφαρμογής. Σε αυτήν, άλλωστε, φιλοξενείται ο μικροελεγκτής που επιδιώκουμε να προγραμματίσουμε. Το μόνο που απαιτείται για αυτή τη δουλειά είναι μια καλωδιοταινία 16 αγωγών. Φυσικά, ο σχε-

# Η σημασία των βραχυκυκλωτήρων του ΙΡ1

Η σειρά ακίδων. JP1 περιέχει τρεις βραχυκυκλωτήρες των οποίων η σημασία εξαρτάται άμεσα από τον τύπο του προγραμματιζόμενου μικροελενκτή της οικογένειας 68HC908 (σχ. 3). Στη συνέχεια παρατίθενται δύο παραδείγματα που αφορούν στη χρήση ενός JL15 και ενός QY4A.

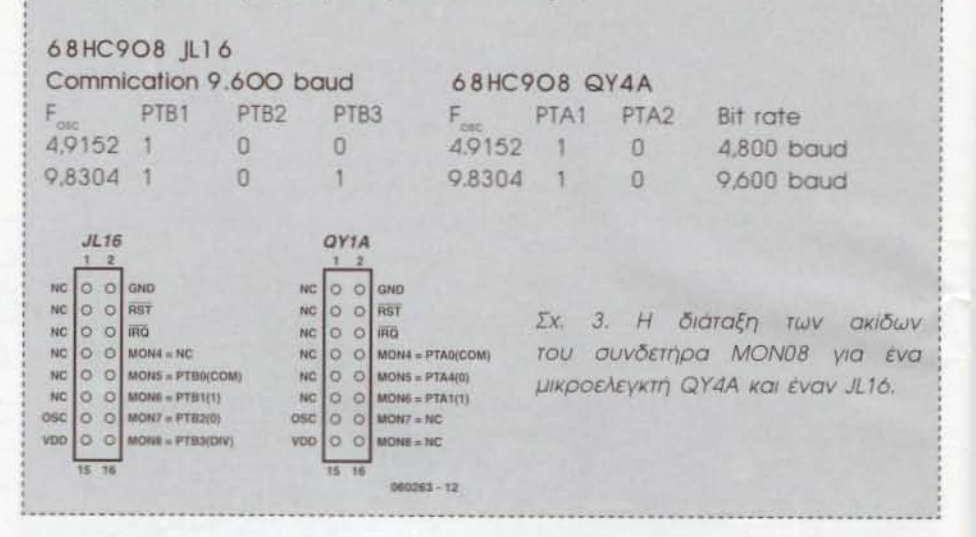

διαστής της πλακέτας εφαρμογών θα πρέπει να έχει φροντίσει να διοχετεύσει τα σήματα της δικής μας πλακέτας στις κατάλληλες ακίδες του χρησιμοποιούμενου μικροελεγκτή. Στην εργασία αυτή μπορεί κάλλιστα να βοηθηθεί από το περιεχόμενο του ένθετου Υποστήριξη αναπτυσσόμενων εφαρμογών'.

## Σειριακή διασύνδεση

Όπως ήδη αναφέραμε παραπάνω, η προτεινόμενη συσκευή προγραμματισμού επικοινωνεί με τον PC κάνοντας χρήση μιας τυπικής θύρας RS232. Το δυσάρεστο σε αυτήν την προσέγγιση είναι ότι η θύρα αυτή απουσιάζει από τους περισσότερους σύγχρονους φορητούς, αλλά και επιτραπέζιους, υπολογιστές της αγοράς. Υπάρχει βέβαια η λύση των μετατροπέων RS232 / USB αλλά και αυτή δεν οδηγεί πάντα στα επιθυμητά αποτελέσματα. Αν καταλήξετε σε μια τέτοια λύση προτιμήστε να 'τρέξετε' την έκδοση 3.1 του λογισμικού μας που είναι περισσότερο συμβατή με τους μετατροπείς. Σε αντίθετη περίπτωση αξιοποιήστε την νεώτερη 5.1.

## Κατασκευή

Το απλούστατο τυπωμένο κύκλωμα που φαίνεται στο σχ. 2 δεν αφήνει περιθώρια λάθους ακόμα και σε αυτούς που έχουν ενταχθεί πρόσφατα στην 'κοινωνία της ...ηλεκτρονικής'. Προτού αρχίσετε να κολλάτε οτιδήποτε πάνω σε αυτήν είναι σκόπιμο να έχετε ξεκαθαρίσει αν θα

χρησιμοποιήσετε ταλαντωτή με διακριτά εξαρτήματα (κρύσταλλο Χ1 κ.λπ.) ή τον κρυσταλλικό συντονιστή OSC1. Αυτό θα σας βοηθήσει να ξεκαθαρίσετε ποια εξαρτήματα θα κολλήσετε και ποια όχι (βλ. προηγούμενη ενότητα 'Περιγραφή κυκλώματος'). Σε οποιαδήποτε περίπτωση θα σας προτείναμε να κολλήσετε στη θέση του IC1 μια βάση 14 ακίδων στην οποία θα 'φορέσετε' αργότερα είτε το 74AC04 είτε τον συντονιστή. Και τα δύο αυτά εξαρτήματα έχουν ίδια διάταξη ακίδων, μόνο που το δεύτερο έχει μόλις 4 ακίδες. Αν, τελικά, επιλέξετε τη λύση του διακριτού ταλαντωτή θα πρέπει να κολλήσετε όλα τα εξαρτήματα που σχετίζονται με την παραπάνω βαθμίδα (Χ1, C1, C6, R1, IC1). Αν όχι, τότε τα παραλείπετε τοποθετώντας μόνο το OSC1.

Ξεκινήστε, κατά τα γνωστά, κολλώντας πρώτα τα παθητικά εξαρτήματα, τις αντιστάσεις, τους πυκνωτές και τις διόδους (προσέξτε την πολικότητα των ηλεκτρολυτικών πυκνωτών C2 - C5, C9, C10 και των διόδων). Μην παραλείψετε να αποκαταστήσετε τις τρεις γεφυρώσεις. Σε αντίθετη περίπτωση θα αναρωτιέστε για το τι φταίει και δεν δουλεύει η κατασκευή σας. Όπως ήδη αναφέραμε παραπάνω, η πλακέτα μας που εργάζεται ως συσκευή προγραμματισμού συνδέεται με την πλακέτα του μικροελεγκτή μέσω μιας καλωδιοταινίας 16 αγωγών. Θα πρέπει λοιπόν να αναζητήσετε το σχετικό καλώδιο και συνδετήρες και να φτιάξετε μια τέτοια. Συνεχίστε κολλώντας τις βάσεις των ολοκληρωμένων, το σταθεροποιητή (λυγίστε τις ακίδες του και ακουμπήστε τον οριζόντια πάνω στην πλακέτα) και τις σειρές των ακίδων. Ο διακόπτης S1 κολλιέται είτε κατευθείαν πάνω στην πλακέτα στη θέση που έχει προβλεφθεί γι' αυτόν ή μέσω μικρών καλωδίων στην περίπτωση που τοποθετήσετε την κατασκευή στο εσωτερικό ενός κουτιού.

## Έλεγχος της κατασκευής

Προτού τροφοδοτήσετε το κύκλωμα επιβεβαιώστε ότι όλοι οι ηλεκτρολυτικοί πυκνωτές και οι δίοδοι έχουν τοποθετηθεί με τη σωστή πολικότητα. Ελέγξτε επίσης και τη συνέχεια των συνδέσεων από και προς το συνδετήρα Κ1. Αμέσως μετά τροφοδοτήστε, ρίξτε μια ματιά στο LED (θα πρέπει να ανάβει) και μετρήστε με ένα βολτόμετρο την έξοδο του σταθεροποιητή. Οφείλει να είναι ίση με +5 V. Επιβεβαιώστε την παρουσία της παραπάνω τάσης στις ακίδες τροφοδοσίας του IC1. Διακόψτε την τροφοδοσία και εισάγετε το IC1 στη βάση του. Η συσκευή προγραμματισμού που μόλις δοκιμάσατε είναι έτοιμη για χρήση. Για τον έλεγχο του λογισμικού που τη συνοδεύει θα πρέπει να συμβουλευτείτε τις σχετικές οδηγίες που παρέχονται μαζί με αυτό.

## Η υποδοχή προγραμματισμού

Κάθε ένας μικροελεγκτής ανάλογα με τον τύπο του δέχεται τα σήματα προγραμματισμού σε διαφορετικές ακίδες. Για το λόγο αυτό είναι απαραίτητο να κατασκευαστεί μια, επίσης, διαφορετική υποδοχή για τους μικροελεγκτές κάθε μιας σειράς. Η υποδοχή αυτή κατασκευάζεται πολύ εύκολα αφού το μόνο που απαιτεί είναι μια βάση ολοκληρωμένου και ένα συνδετήρα MON08 των 16 ακίδων. Αξιοποιώντας τη διάταξη των ακίδων ΜΟΝ08 μπορείτε να κάνετε την πλακέτα της τελικής εφαρμογής συμβατή με οποιαδήποτε συσκευή προγραμματισμού, κάτι που αποδεικνύεται ιδιαίτερα βολικό στις περιπτώσεις που ο μικροελεγκτής είναι συσκευασμένος σε θήκες QFP ή ShrinkDIP. Μια άλλη λύση προβλέπει τη χρήση ενός μοναδικού συνδετήρα MON08 πάνω στην πλακέτα της τελικής εφαρμογής.

## Το σήμα χρονισμού

Για τη λειτουργία της κατασκευής μας χρειαζόμαστε έναν διακριτό κρύσταλλο (ή κρυσταλλικό συντονιστή) ονομαστικής τιμής 4,9152 ή 9,8304 ΜΗΖ, τη συχνότητα του οποίου μπορούμε να

# Υποστήριξη αναπτυσσόμενων εφαρμονών

Το CodeWarrior αποτελεί ένα εξαιρετικό πακέτο εργαλείων μέσω του οποίου η Freescale διευκολύνει την ανάπτυξη εφαρμογών βασισμένων στους μικροελεγκτές της. Το πρώτο, λοιπόν, που έχετε να κάνετε, είναι να το εγκαταστήσετε στον υπολοviotri dac.

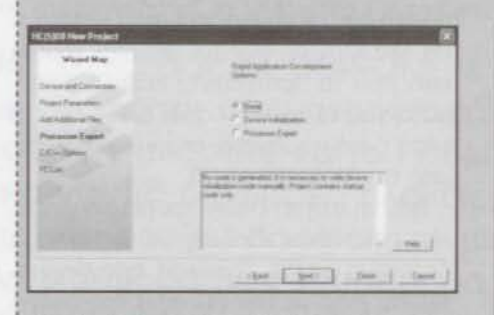

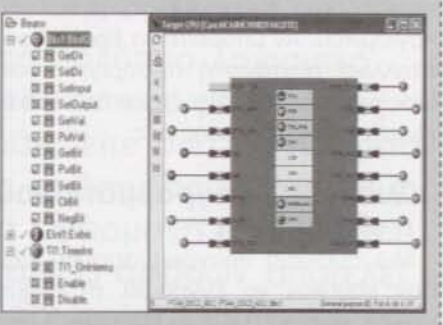

Σχ. 4. Αυτή είναι η πρώτη οθόνη που θα δείτε μόλις ξεκινήσετε ένα καινούργιο έργο με κάποιον από τους HC08. Θα διαπιστώσετε από πρώτο χέρι πως το Code Warrior είναι ιδιαίτερο φιλικό και βολικό στη χρήση.

Σχ. 5. Ανάπιυξη εφαρμογής μέσα από το περιβάλλον του Processor Expert. Στην αριστερά μεριά φιλοξενείται ο κατάλογος των διαθέσιμων Φασολιών, ενώ από την δεξιά ο μικροελεγκτής της τελικής εφαρμογής.

#### None

Σε αυτόν τον τρόπο λειτουργίας επιτρέπεται η δημιουργία ενός καινούργιου έργου και η αρχικοποίηση των περιεχόμενων της μνήμης και των καταχωρητών του μικροελεγκτή. Περιλαμβάνεται, επίσης, και μια βιβλιοθήκη μέσω της οποίας αντιστοιχίζονται οι ονομασίες των καταχωρητών με τις απόλυτες διευθύνσεις τους.

#### Αρχικοποίηση μικροελεγκτή

Με τη βοήδεια αυτού του εργαλείου επιτυγχάνεται η αρχικοποίηση των καταχωρητών αμέσως μετά την εκκίνηση του μικροελεγκτή. Το περιβάλλον βασίζεται σε γραφικά με αποτέλεσμα η χρήση του καθενός εικονιδίου να δημιουργεί αυτόματα κάμποσες γραμμές κώδικα συμβολικής γλώσσας ή γλώσσας C εντάσσοντας ανάμεσα σε αυτές τις απαραίτητες συναρτήσεις (εξυπηρέτησης διακοπών κ.λπ. Η όλη διαδικασία εκτελείται χωρίς την συμμετοχή του χρήστη.

#### Processor Expert

Το εργαλείο αυτό είναι αναμφισβήτητα το βολικότερο από όλα αφού εξασφαλίζει την καλύτερη δυνατή εποπτεία του εκτελούμενου προγράμματος. Αυτό που έχει να κάνει ο χρήστης δεν είναι τίποτα περισσότερο από το να Πσκορπίσει μερικά Φασόλια (Bean) στο συνολικό έργο. Η συμπεριφορά του κάθε ενός Φασολιού προσδιορίζεται με γραφικό τρόπο, επιτυγχάνοντας την κλήση συναρτήσεων ή την παραγωγή / εξυπηρέτηση σημάτων διακοπής. Αρκεί να δηλώσετε την επιθυμία σας τσεκάροντας την αντίστοιχη επιλογή και όλα είναι έτοιμα!. Για να τα χρησιμοποιήσετε αρκεί να τα σύρετε με το ποντίκι στα επιθυμητά σημεία της εφαρμογής σας. Το περιβάλλον εργασίας στο σύνολό του εργάζεται άψογα προσφέροντας μια μεγάλη ποικιλία ρυθμίσεων. Κανείς δεν σας απαγορεύει, φυσικά, να εισάγετε τις δικές σας γραμμές κώδικα C ή συμβολικής γλώσσας.

Οι περισσότερο σχολαστικοί θα σπεύσουν να δηλώσουν πως ο τελικός κώδικας δεν υφίσταται καμία απολύτως βελτιστοποίηση με αποτέλεσμα το μέγεδος του να είναι, πολλές φορές, αδικαιολόγητα μεγάλο, Δεν έχουν άδικο. Πράγματι, δεν γίνεται καμιά προσπάθεια γι' αυτό, αλλά σε τι θα μπορούσε να μας ενοχλήσει κάτι τέτοιο; Δεν μας φθάνουν τα 16 Kbyte για να βολέψουμε τον κωδικα: Από την αλλη μεριά ποιος νοιάζεται για το μέγεθος του κώδικα, όταν αυτόν που τον καίει είναι ο χρόνος ανάπτυξης: Αν μάλιστα αυτά που ζητάει, είναι σχετικά απλά, τότε είναι βέβαιο πως θα καταφέρει να τα πραγματοποιήσει χωρίς καν να συμβουλευτεί τις οδηγίες!

υπoδtπλασιάσoυμε κατά βούληση με τη βαηθεια των βραχυκυκλωτήρων του JPI

Με ακόμα πιο εύκολα τρόπο μποραύμε να ζητήσουμε ρυθμό μετάδοσης δεδομένων 4,800 baud, ανή των προβλεπόμενων 9,600 baud που είναι περισσότερα σuνηθισμένoς, μέσω του λογισμικού. Αν μπορείτε να βρείτε κρυσταλ/ικό συντονιστή προτιμήστε τον, μιας που απλουστεύει σημαντικό το κύκλωμα της κατασκευής μας.

## Συσκευή προγρομματισμαύ εξομοιωτής;

Μια σuσκευη πρoγραμμαnσμoύ έχει σαν καθήκαν να εγγράφει τη μνήμη προγράμματος του μικροελεγκτή και (σπς πιο σύγχρονες παραλλαγές της) να κόνει δυvoτή την aπoσφαλμάτωση του εκτελούμενου κώδικα. Για όσο χρόνο παραμένει συνδεδεμένη πάνω στον ελεγχόμενο μικροελεγκτή δεσμεύει ένα σύνολο ακίδων που, εκ των πραγμάτων, δεν μπορεί να χρησιμοποιηθεί για κάποια άλλη εργασία.

Ένας εξομα/ωτής αποτελεί μια σαφώς συνθετότερη κατασκευή ικανή να εξομοιώνει ης δεσμευόμενες ακίδες με τη βοήθεια βοηθητικών κυκλωμάτων. Με τον τρόπο αυτό μπoρεfτε να επιβεβαιώσετε τη συμπεριφορά του κυκλώματος κάτω από πραγματικές συνθήκες. Η πρόσθετη αυτή ευκολία δικαιολογεί και το σαφώς μεγαλύτερο κόστος του σε σχέση με εκείνο μιας απλής σuσκευής πρoγραμμαnσμoύ.

## Αvαmυξιακό συστήματα

Freescale διαθέτει αρκετό κιτ τα οποία εμπεριέχουν τα κυκλώματα προγραμμαnσμoύ, θυρών USB και ενός μιιφοελεγκτή 'οτριμωγμένα' όλα σε μια μοναδική rιλoκέτα (π.χ. SpYder BDM). Ολες οι θύρες βρίσκονται στη διάθεση του χρήστη μαζί με ένα συνδετήρα που επιτρέπει τον έλεγχο 'εξ αποστάσεως' Τα κιτ αυτά έχουν σχετικά μικρό κόστος της τόξης των 40 ευρώ.

## Αποσφαλμότωση

το λογισμικό που συνοδεύει την κατασκευή μας περιλαμβάνει έναν αποσφαλ· ματωτή με τη βοήθεια του οποίου καταφέρνετε να 'τρέχετε' τα προγράμματα οας 'εντολή εντολή'. Μεταξύ των διαδοχικών εκτελέσεων μπορείτε να εξετάζετε και να αξιολογείτε τα περιεχόμενα των καταχωρητών, με την πρoύnόθεση ότι δεν έχει διακοπεί η επικοινωνία του

μικροελεγκτή και της συσκευής προγραμμαnσμoύ

## προγραμματισμός του μlκροελεγκτή

Για να προγραμματίσετε το μικροελεγκτή της τελικής εφαρμογής θα πρέπει πρώτα να τον οδηγήσετε στην κατάοταση λειτουργίας Monitor (Monitor mode) κάτι που το πετυχαίνετε εύκολα εφαρμόζοντας τάση +9 V στην ακίδα ΙRΟ. τόση αυτή παράγεται στο κύκλωμά μας από την δίοδο ζένερ D3.

Από τη στιγμή εκείνη και μετά ο μικροελεγκτής είναι έτοιμος να ανταλλάξει δεδομένα με τη συσκευή προγραμμαησμού (άρα με τον PC σaς) στο ρυθμό που ορίζουν οι βραχυκυκλωτήρες του JP1. Τα byte - εντολές που διακινούνται μέσω της θύρας RS232 καθορίζουν το αν μνήμη Rash θα διαγραφεί / εγγραφεί / αναγνωστεί, θα απεικονιστούν στην οθόνη του ιιπoλoγισrή οι τρέχουσες τιμές των καταχωρητών ή θα ξεκινήσει η εκτέλεση του προγράμματος εντολή - εντολή (Aπoσφaλμάτωση Εντός Κυκλώματος).

## Εφαρμογές

Γισή όμως να θελήσει κόποιος να κάνει τα πρώτα του βήματα στον προγραμματισμό 'παίζοντας' με ένα μικροελεγκτή σαν τον 68HC08; H Freescale φαίνεται πως αναρωτήθηκε πριν από εμός γι' αυτό, αφού έΧει ήδη σπεύσει να απαντήσει με ένα μεγάλο πλήθος εφaρμογών έτοιμων να 'φορεθούν' σε όλouς τους Βψήφιους μικροελεγκτές της. θα αναφέρουμε μερικές μόνο για να σας ανοίξουμε την όρεξη, αφού ούτως άλλως το χαμηλό κόστος ων μικροελεγκτών και των συσκευών προγραμματισμού αποτελούν σημαντικό παράγοντα προτίμησής ταυς.

## Έλεvxος ανεμιστήρα

Σκοπός της εφαρμογής είναι ο έλεγχος των στροφών ενός ανεμιστήρα μέσω αισθητήρων Hall, όπως επίσης και περιορισμός της ταχύτητας περιστροφής του σε ασφαλή όρια στην περίπτωση υπερθέρμανσης.

## Ασύρματο τηλεχειρισμός κλιματιστικών

εφαρμογή αυτή προϋποθέτει τη χρήση δύο μονάδων: μιας τοποθετημέ· νης δίπλα στο κλιματιστικό - απαραίτητης για τον έλεγχο της λειτουργίας του - και μιας ακόμα που υλοποιείται από ένα συνηθισμένο τηλεχειριστήριο ΙΑ. Η πρώτη βασίζεται σε ένα εξειδικευμένο μιιφοελεγκτή ικανό να διαχειρίζεται άμεσα οθόνες LCD,

#### Έλεγχος LED ισχύος

Ένας 68RS08 είναι αρκετός για να υποκαταστήσει τη χρήση των συνηθισμένων σταθεροποιητών.Ενα ακόμα πιο 'δυνατό' μοντέλο μπορεί να ελέγξει xρωμαnστά LEΟ ισχύος τύπου RGB δημιουργώντας ψυχεδελικές xρωμαnκές εναλλαγές. Η Freescale προσφέρει επίσης έτοιμες μονάδες ZigBee και BlueTooth κατάλληλες για οποιαδήποτε εφαρμαγή απομακρυσμένου ελέγχου.

## Συμπερόσματα

Οι μικρσελεγκτές της Freescale αποτελούν θαυμάσια εξαρτήματα ικανά να αvταπεξέλθouv σε οποιαδήποτε εφaρμογή ελέγχου. Το γεγονός όπ κατασκευάστρια εταιρία τα διαθέτει, κυρίως, στη βιομηχανία δικαιολογεί τη μικρή διείσδυσή τους στην κοινότητα των ερασπεχνών ηλεκτρονικών. Αν και εργάζονται σε χαμηλότερες συχνότητες, η υπολογιστική ισχύς τους είναι εξαιρετικά μεγάλη, γεγονός που επαληθεύεται από τα αποτελέσματα της δοκιμής που διεκπεραίωσε ο συγγραφέας αντιπαραθέτοντάς τους με αντίστοιχους PIC της Microchip. Μια ευρύτερη ματιά στην αγορά των μικροελεγκτών μας επιβεβαιώνει την aρχική διατύπωση μας όπ η επιλογή ενός μικροελεγκτή πρέπει να βασίζεται και στην ευκολία ανάπτυξης της επιθυμητής εφαρμογής. Ένα ξεκόθαρο σημείο τριβής μεταξύ των εταιριών κατασκευής είναι τα ίδια τα λογισμικά υποστήριξης των πρoiόντων τους. Όλες έχουν εμπλακεί σε έναν αγώνα ανάδειξης όχι μόνο του καλύτερου μικροελεγκτή aλλό και του καλύτερου περιβάλλοντος λογισμικού. Πολ/ά όμως είπαμε για τους 8ψηφίους της Freescale. Ας περιμένουμε να δούμε και τouς 32ψήφtους CoIdFire V1. Είμαστε σίγουρα όπ θα ανοίξουν καινούργιους ορίζοντες στο χώρο των αυτοματισμών. (060263-1)

## ΔΙKΤUαKOί τόποι

www.freescole.com www.softecmicro.com www.pemicra.com www.68hc08.net Γαλλική γλώσσα) https://www.freescale.com/webapp/ search/MainSERP.jsp?SelectedAsset =Design%20Tools# 1694054 Αναζητήστε το CWX-HC08-SΕ (για να μπορέσετε να κατεβάσετε θα πρέπει πρώτα να καταχωρήσετε τα στοιχεία σας)